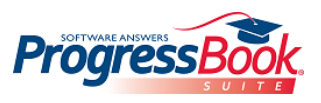

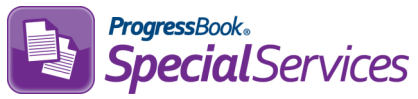

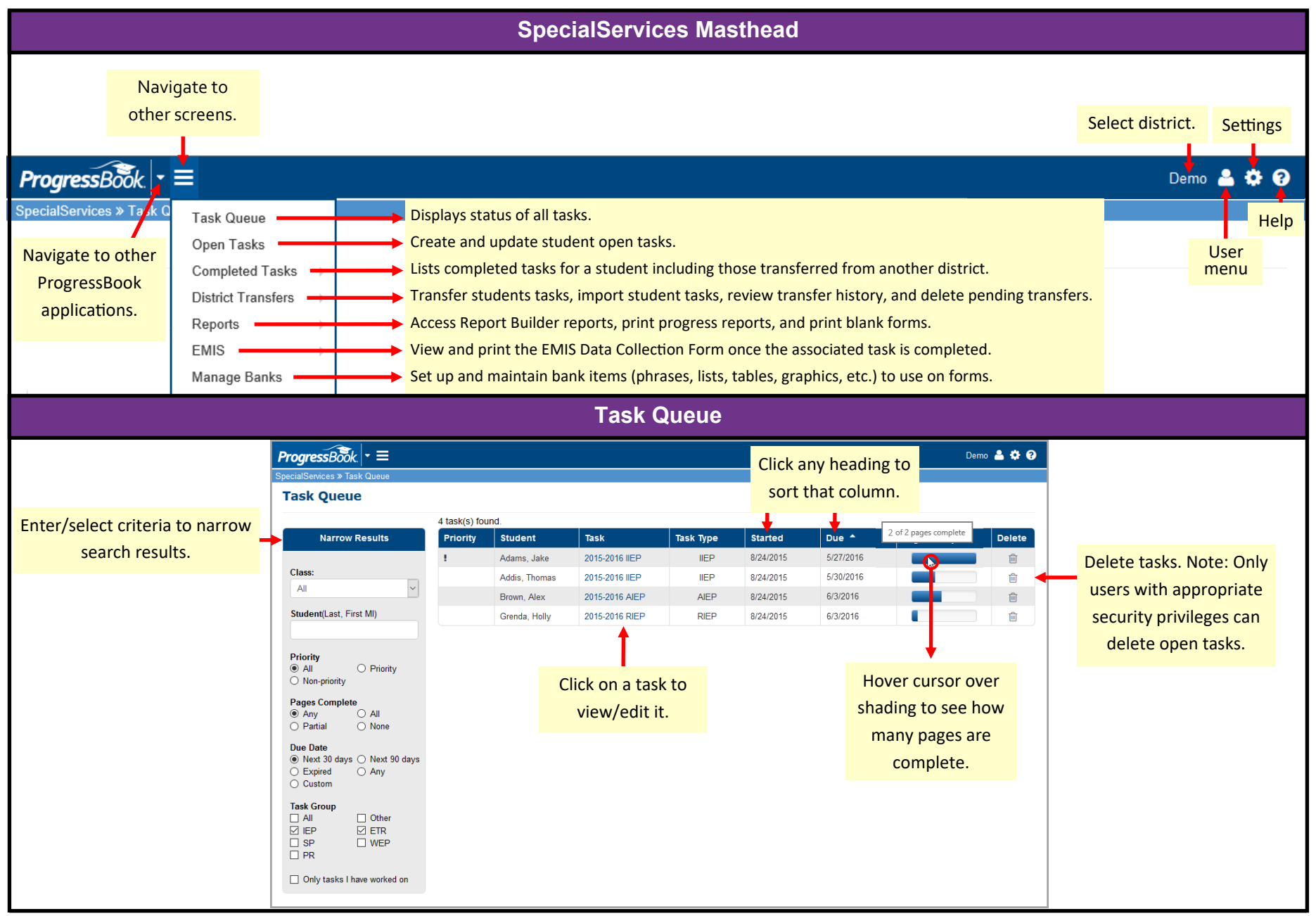

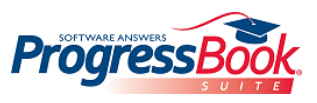

## **ProgressBook SpecialServices Quick Reference**

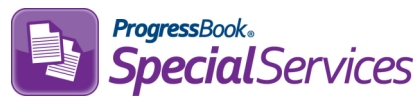

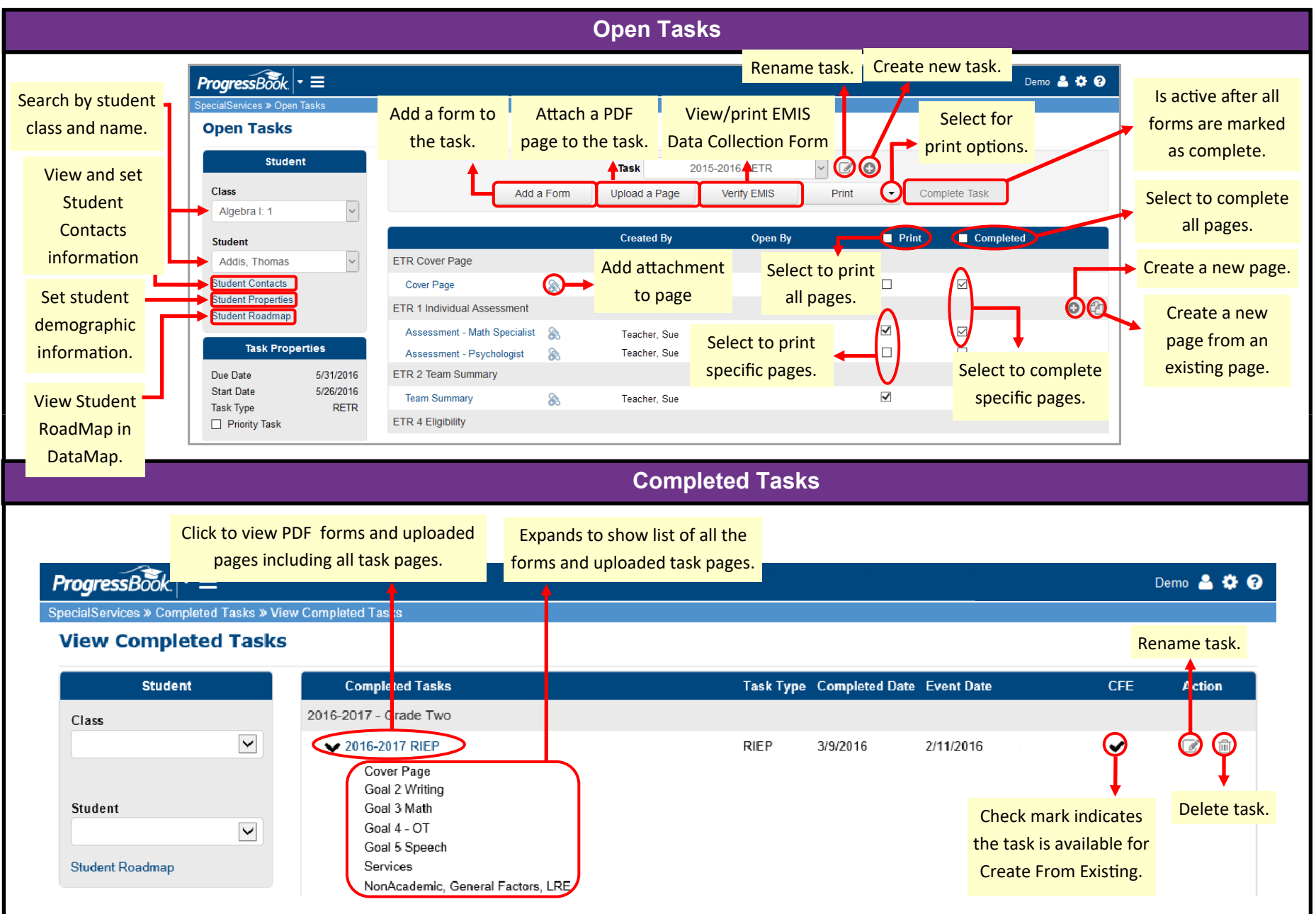